# **Ontologías del modelo del alumno y del modelo del dominio en sistemas de aprendizaje adaptativos y colaborativos**

José M. Gascueña, Antonio Fernández-Caballero, Pascual González

Laboratory of User Interaction and Software Engineering (LoUISE) Instituto de Investigación en Informática de Albacete (I3A) Universidad de Castilla-La Mancha

{jmanuel, caballer, pgonzalez}@info-ab.uclm.es

# **Resumen**

Cualquier entorno educativo debe utilizar diferentes fuentes de información tales como el modelo del alumno y el modelo del dominio para poder adaptar la enseñanza a las características individuales de cada alumno. Los componentes fundamentales de estos modelos son el estilo de aprendizaje del alumno y los objetos de aprendizaje respectivamente. En este artículo se describen las características que incluimos en el modelo del alumno y en el modelo del dominio utilizando sendas ontologías.

#### **1. Introducción**

La comunidad educativa todavía no ha aprovechado suficientemente las nuevas tecnologías de la información y de la comunicación para avanzar sustancialmente. Es habitual encontrar asignaturas en los entornos educativos en las que no se tiene en cuenta el perfil de cada estudiante; es decir, se presentan los mismos materiales y actividades a todos los estudiantes. Por otra parte, hay poca posibilidad de reutilizar los materiales de enseñanza debido a su poca granularidad.

En la actualidad, la Web Semántica está adquiriendo una gran importancia dentro de las TIC, siendo la educación uno de sus campos de aplicación. Entre los principales objetivos de la Web Semántica está el representar el conocimiento contenido en los recursos web para dejarlo disponible a las aplicaciones. Se pueden utilizar ontologías para recoger dicho conocimiento, definiendo formalmente los conceptos y relaciones que aparecen en el dominio de aplicación. En nuestro caso, creamos una

ontología del modelo del alumno para representar las características que definen el perfil del alumno y una ontología del modelo del dominio, que refleja la estructura del contenido educativo, en la que los componentes fundamentales son los objetos de aprendizaje. Así, tal y como se muestra en la figura 1, un agente podría acceder a ambas ontologías para seleccionar y mostrar al alumno los elementos del material educativo que mejor se ajustan a su perfil. Para representar las ontologías se ha utilizado el Web Ontology Language (OWL) [19], el último lenguaje estándar propuesto por el W3C para representar ontologías en la Web, y la herramienta Protégé 3.0 [10] para editarla/construirla.

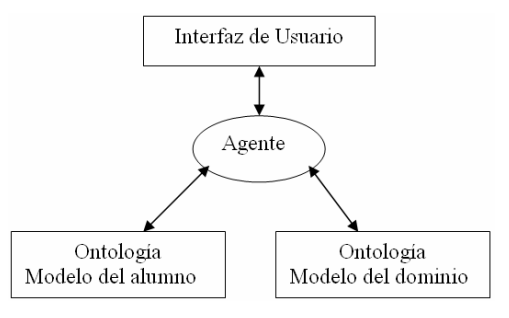

Figura 1. Arquitectura adaptativa al usuario

En un futuro, se pretende enmarcar ambas ontologías en un entorno que permita la enseñanza a distancia de asignaturas a través de la web para alcanzar dos objetivos. Primero, conseguir que las asignaturas se puedan adaptar a las necesidades y particularidades de cada alumno. Segundo, definir objetos de aprendizaje con la suficiente granularidad para que se puedan reutilizar en diferentes asignaturas.

Para lograrlo, primero nos planteamos cómo modelar el perfil del alumno y el conocimiento que tiene, para pasar después a modelar el conocimiento del dominio educativo en función de este perfil. El estilo de aprendizaje del alumno es uno de los elementos que debe formar parte de lo que constituye el perfil del alumno, ya que determina cuáles son sus preferencias en su proceso de aprendizaje. En concreto, utilizamos el Felder-Silverman Learning Style Model (FSLSM) [3] para reconocer los estilos de aprendizaje típicos de los alumnos.

El artículo está estructurado cómo se indica a continuación. En la sección 2 se comentan los trabajos de otros investigadores que tienen relación con el tema tratado. En la sección 3 se define qué es un objeto de aprendizaje y cuáles son sus características. En la sección 4 se define el concepto de estilo de aprendizaje y se hace hincapié en el FSLSM. En las secciones 5 y 6 se muestran las ontologías del modelo del alumno y del dominio respectivamente. Finalmente se ofrecen las conclusiones.

# **2. Trabajo relacionado**

En la literatura existen varios intentos para clasificar los objetos de aprendizaje. En [17] Wiley propone una taxonomía que clasifica los objetos de aprendizaje en función de las posibles combinaciones que se pueden hacer con ellos y sus características en términos del número de elementos, reusabilidad y grado de dependencia. Esta taxonomía define cinco tipos de objetos de aprendizaje: fundamental, combinación cerrada, combinación abierta, presentación modificable y generativa instruccional. Los objetos de aprendizaje también se pueden clasificar en función de su uso pedagógico en objetos de instrucción, colaboración, práctica y evaluación [2]. En estos trabajos no se utiliza ningún lenguaje estándar para reflejar estas taxonomías como una ontología. En [11] Redeker propone una taxonomía de objetos de aprendizaje (curso, curso parcial, unidad de aprendizaje, unidad de conocimiento) para facilitar estrategias de secuenciamiento genéricas.

Silva describe una ontología basada en metadatos para conseguir personalización y reutilización de contenidos en el proyecto AdaptWeb [13]. Se utiliza el lenguaje DAML+OIL para representar la ontología.

Ronchetti y Saini [12] proponen una arquitectura para ayudar a los alumnos a encontrar material que explique los conceptos desde distintos puntos de vistas o de diferente forma, pero no utiliza las tecnologías de la Web Semántica.

### **3. Definición de objeto de aprendizaje**

Para conocer qué es un objeto de aprendizaje dentro de un entorno educativo, lo más sencillo sería dar una definición general del término. Sin embargo, actualmente no hay una definición única comúnmente aceptada del término objeto de aprendizaje. Para mayor confusión, además de las distintas definiciones que podemos encontrar, no hay un acuerdo sobre el término utilizado para describirlo (recurso de aprendizaje, objeto educativo, objeto de información, objeto de aprendizaje reutilizable, etc.) [7].

El grupo de trabajo LOM del IEEE Learning Technology Standards Committee (LTSC) define un objeto de aprendizaje como "cualquier entidad, digital o no, que se puede utilizar para el aprendizaje, la enseñanza y la formación" [5]. Según esta definición se incluyen como objetos de aprendizaje "contenido multimedia, contenido instruccional, objetivos de aprendizaje, herramientas software y software para la instrucción, personas, organizaciones o eventos referenciados por la tecnología que soporta el aprendizaje". Como se puede ver, esta definición es demasiado general, ya que casi cualquier cosa puede considerarse como objeto de aprendizaje.

Wiley define un objeto de aprendizaje como "cualquier recurso digital que se puede reutilizar para apoyar el aprendizaje" [18]. Esta definición difiere de la dada por el LTSC en un aspecto importante: está suficientemente acotada para definir razonadamente un conjunto homogéneo de cosas (recursos digitales reutilizables), y excluye explícitamente los recursos que no son digitales y los que no se pueden reutilizar. La definición de Wiley incluye cualquier cosa que se puede enviar a través de la red bajo demanda, sea grande o pequeña (texto, imágenes, audio, video, animaciones, applets, páginas web enteras que combinan varios tipos de medios, …).

No obstante, a pesar de las distintas interpretaciones sobre lo que son los objetos de aprendizaje, la mayoría de los educadores están de acuerdo en que tienen las siguientes características [8]:

- *Autocontenido.* Cada objeto de aprendizaje es autocontenido y se puede utilizar independientemente de otros objetos de aprendizaje.
- *Reutilizable.* Los objetos de aprendizaje son reutilizables. El mismo objeto de aprendizaje se puede utilizar en múltiples contextos para múltiples propósitos.
- *Pueden ser agregados.* Los objetos de aprendizaje se pueden agrupar en colecciones mayores de contenidos para crear unidades de aprendizaje más sustanciales.
- *Etiquetados con metadatos.* Todos los objetos de aprendizaje se etiquetan con metadatos para describirlos y permitir recuperarlos fácilmente en una búsqueda.
- *Pequeñas unidades de aprendizaje.* Usualmente los objetos aprendizaje abarcan unidades de aprendizaje más pequeñas que un curso, variando típicamente de dos a quince minutos.

Para concluir está sección, comentar que la definición dada por Wiley es la más apropiada para nuestro estudio ya que sólo consideramos recursos que se puedan transmitir a través de Internet.

#### **4. Estilo de aprendizaje**

Un estilo de aprendizaje se define como la colección única de habilidades y preferencias individuales de una persona que afectan a cómo percibe, recoge y procesa la información. Un estilo de aprendizaje afecta a cómo actúa en grupo una persona, aprende, participa en las actividades, se relaciona con los demás, resuelve los problemas, enseña, y trabaja [6].

Hemos elegido el FSLSM para que forme parte del perfil del alumno porque se ha utilizado con éxito en muchos sistemas educativos basados en computador [9], [4], [16], [1].

El modelo de estilos de aprendizaje de Felder Silverman (FSLSM)  $\begin{bmatrix} 3 \end{bmatrix}$  distingue cuatro dimensiones dicotómicas para los estilos de aprendizaje (activo/reflexivo, sensorial/intuitivo, visual/verbal, secuencial/global), lo cual da lugar

a 16 combinaciones de estilos de aprendizaje. El estudiante responde al cuestionario ILS para poder determinar cuál es su estilo de aprendizaje [14].

Las características de aprendizaje de los estudiantes en las cuatro dimensiones del modelo son las siguientes:

- Los *alumnos activos* tienden a adquirir el conocimiento haciendo algo. Es decir, retienen y comprenden mejor nueva información cuando hacen algo activo con ella (discutiéndola, aplicándola, explicándosela a otros). Prefieren aprender ensayando y trabajando en grupo.
- Los *alumnos reflexivos* procesan la información de forma introspectiva, y normalmente piensan y reflexionan las cosas antes de hacer algo con ella. Prefieren aprender meditando, pensando y trabajando solos o como mucho en parejas.
- Los *alumnos sensoriales* aprenden mejor cuando la información que se les presenta incluye hechos y procedimientos. Les gusta resolver problemas con procedimientos muy bien establecidos.
- Los *alumnos intuitivos* tienden a ser imaginativos, prefieren las interpretaciones y los conceptos. Se sienten a gusto con las abstracciones y las fórmulas matemáticas pero no les gusta la repetición.
- Los *alumnos visuales* en la obtención de la información *prefieren* representaciones información prefieren representaciones visuales (imágenes, videos, diagramas, gráficos, esquemas, demostraciones, etc). Recuerdan mejor lo que ven.
- Los *alumnos verbales* prefieren obtener la información en forma escrita o hablada. Recuerdan mejor lo ven leen o lo que oyen.
- Los *alumnos secuenciales* aprenden en pequeños pasos lineales, y el siguiente paso siempre está lógicamente relacionado con el anterior. Tienden a seguir caminos por pequeños pasos lógicos cuando tratan de solucionar un problema.
- Los *alumnos globales* tienden a aprender en grandes saltos, casi al azar, y de pronto visualizan la totalidad. Son capaces de resolver problemas complejos rápidamente o relacionar cosas de forma innovadora una vez que han adquirido la imagen global del material aprendido, pero pueden tener dificultades en explicar cómo lo han hecho.

### **5. Ontología del modelo del alumno**

En la ontología del modelo del alumno se representa el conocimiento que se tiene acerca del alumno, es decir, cuál es su perfil y cómo va adquiriendo el conocimiento del dominio que se le enseña. Esta ontología, mostrada gráficamente en la figura 2, consta de la clase central *Alumno* cuyas propiedades describen los datos personales (nombre, primer y segundo apellido, NIF, correo electrónico, fecha de nacimiento y sexo), la propiedad *tieneEstiloAprendizaje* indica el estilo de aprendizaje que tiene el alumno. Las dimensiones del modelo FSLSM se han representado como cuatro propiedades de tipo entero en la clase *EstiloAprendizaje*. Las propiedades *tieneObjetivoAprendizaje* y *aprende* apuntan a las asignaturas que quiere aprender el alumno y a la asignatura que está estudiando actualmente, respectivamente. La propiedad *conoce* sirve para indicar las secciones que conoce el alumno. La propiedad *tieneConexiónDeRed* refleja el tipo de conexión de red que tiene el alumno en una sesión de aprendizaje. Conocer la velocidad de conexión de red del alumno puede ayudar a decidir qué objetos son los más adecuados para mostrar los contenidos educativos. Por ejemplo, si tiene una conexión lenta no será adecuado mostrarle elementos que tarden demasiado en descargarse a su ordenador con su conexión actual, ya que podría llevarle a abandonar la asignatura debido a la desesperación por la lentitud al bajarse los contenidos.

La propiedad *tienePreferenciasVisuales* refleja cómo le gusta al alumno que se le muestren las páginas (colores y características de la letra básicamente). La propiedad *ajustadaPara* indica que las preferencias visuales elegidas por el alumno deben ser soportadas por el dispositivo utilizado (PDA, monitor estándar, etc.). La propiedad *utilizaDispositivo* indica el dispositivo que utiliza el alumno para seguir la asignatura. Estas tres propiedades permitirán adaptar el contenido de acuerdo a las preferencias visuales y el dispositivo en concreto que utiliza el alumno.

El color se ha incluido como característica distintiva del perfil del alumno por que es una propiedad subjetiva importante. Permite al usuario procesar la información de una página web de una forma más efectiva y a la vez aumentar el rendimiento de la memoria. Las propiedades *colorFondo*, *colorTítulo* y *colorPárrafo* en la clase *PreferenciaVisual* reflejan el color de fondo de las páginas, el color de los títulos y palabras que se resaltan en el texto, y el color del texto de los párrafos de una página respectivamente. Por otra parte, las propiedades *tipoFuente* (valores Arial, Verdana, Courier, Times New Roman, etc.), y *tamañoFuente* de la clase *PreferenciaVisual* se utilizan para reflejar el tipo y tamaño de fuente utilizado.

Por último, la propiedad *dominaLenguaje* de la clase *Alumno* refleja los idiomas que conoce y domina el alumno.

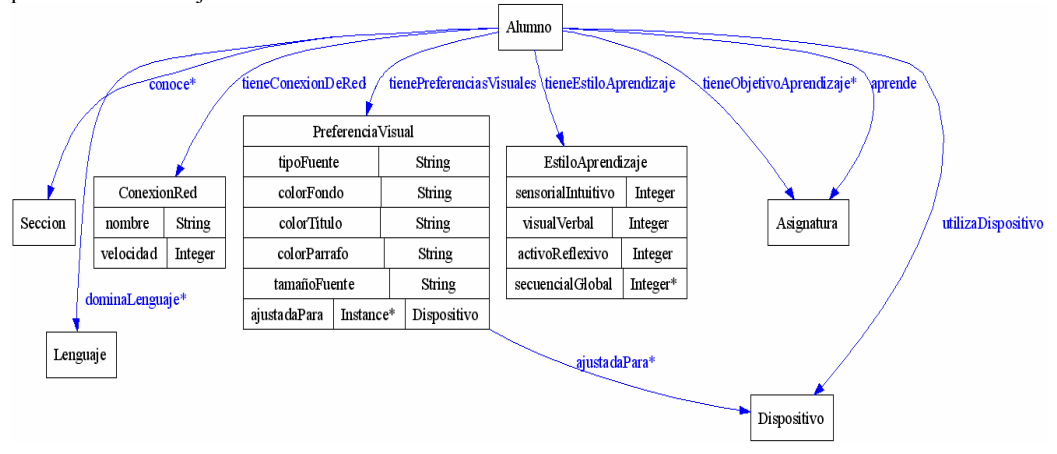

Figura 2. Ontología del modelo del alumno

### **6. Ontología del modelo del dominio**

Primero presentamos el ámbito al que pertenecen las asignaturas. Nuestro dominio se enmarca dentro del contexto universitario, aunque se podría adaptar fácilmente a cualquier otro entorno de enseñanza que tenga una estructura organizativa distinta. Como se muestra en la figura 3, una Universidad está estructurada en departamentos, y cada departamento está dividido en una serie de áreas de conocimiento. Cada asignatura pertenece a un área de conocimiento de un departamento y puede ser impartida por varios profesores de un departamento. En cada asignatura se pretenden alcanzar un conjunto de objetivos, y una colección de objetos de aprendizaje constituyen el material para aprender la asignatura. Cada objeto de aprendizaje ayuda a alcanzar unos determinados objetivos.

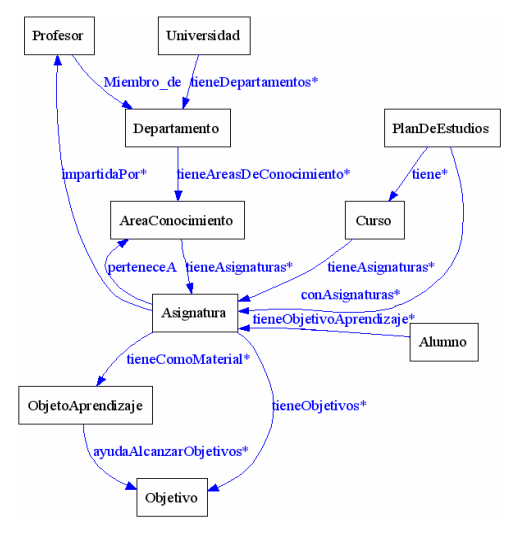

Figura 3. Estructura organizativa

Para describir los objetos de aprendizaje utilizaremos metadatos. Como se puede observar en la figura 4, un objeto de aprendizaje es creado por uno o varios autores, tiene un conjunto de palabras clave que lo describen, requiere de una determinada velocidad de conexión de red, ayuda a alcanzar unos determinados objetivos, está localizado en varias direcciones (en dichas direcciones está escrito en un lenguaje distinto). Además, un objeto de aprendizaje tiene una descripción, un tipo de interactividad (puede tomar el valor activa, exposición y mezcla) y un grado de dificultad (muy fácil, fácil, dificultad media, difícil, y muy difícil). El tipo de interactividad activa se aplica a documentos en los que se requiere que el alumno interactúe y/o haga operaciones (por ejemplo: simulaciones, ejercicios, preguntas de test), mientras que la exposición se aplica a documentos cuyo objetivo es que el alumno absorba el contenido que se le expone (por ejemplo: texto, imágenes, sonido).

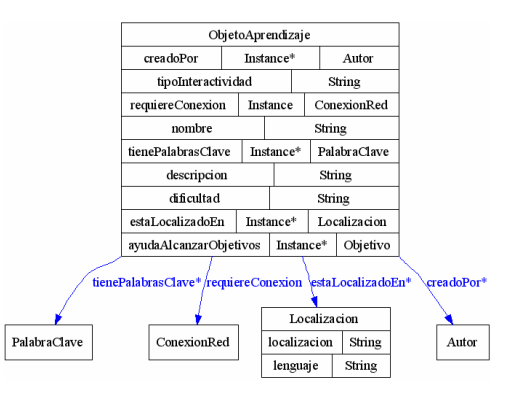

Figura 4. Descripción de un objeto de aprendizaje

Determinar el grado de granularidad de lo que debería constituir un objeto de aprendizaje es una decisión fundamental en cualquier proyecto. Obtener un alto grado de reutilización de un objeto de aprendizaje es en gran parte una función del grado de granularidad de los objetos, es decir, cuanto más granular sea un objeto más reutilizable llegará a ser [15]. La granularidad está relacionada con el tamaño relativo de los objetos (a mayor tamaño menor granularidad), por ejemplo el grado de granularidad de un tema es menor que el de una sección. A nuestro juicio, debemos fragmentar los contenidos educativos en elementos muy poco acoplados, es decir, consideramos que cada elemento (por ejemplo un texto, imágenes, video, etc) que puede formar parte de una página tiene un significado por sí solo y se puede reutilizar en diferentes páginas. Además, si conocemos que hay varios elementos que aportan el mismo significado podremos mostrar el que mejor se ajuste a las preferencias del alumno.

Se propone tener tres tipos de objetos de aprendizaje de diferente granularidad: temas, secciones y soporte teórico (véase figura 5). Los temas tienen una granularidad gruesa y están

formados por una conjunto de secciones (granularidad media). Las secciones se explican en base a una colección de material de soporte (granularidad fina), eligiendo en cada momento los objetos que mejor se adecuan a las preferencias del aprendiz. De esta forma podemos reutilizar objetos de aprendizaje a tres niveles distintos, es decir, podemos reutilizar un tema entero, secciones de un tema o fragmentos que explican una sección.

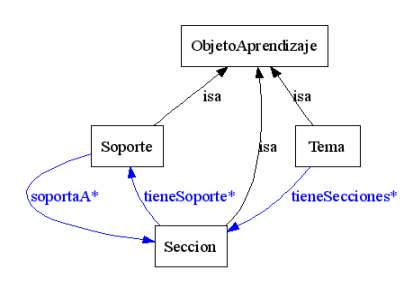

Figura 5. Tipos de objetos de aprendizaje

Las clases *ExplicacionTeorica ExplicacionPractica* representan las explicaciones teóricas y prácticas, respectivamente, que se muestran a los alumnos (ver figura 6). Esta distinción permite mostrar a los alumnos sensoriales primero las aplicaciones prácticas de la teoría y después los contenidos puramente teóricos - y viceversa para los alumnos intuitivos. Para componer las explicaciones teóricas se proponen varios tipos de formatos (clases *texto*, *audio*, *video*, *imagen*). Así, las explicaciones teóricas que se mostrarán a los alumnos verbales estarán formadas por texto y/o audio, mientras que a los alumnos visuales se les mostrarán videos e imágenes.

Los individuos de las clases *EvaluacionIndividual* y *EvaluacionColaborativa* se utilizan para evaluar el conocimiento adquirido por el alumno. La clase *EvaluacionIndividual* contiene los ejercicios (clase *Ejercicio*) y preguntas test (clase *PreguntaTest*) que se pueden plantear a los alumnos para que las resuelvan sin ayuda de otros compañeros, mientras que los trabajos (clase *TrabajoInvestigacion*), prácticas (clase *Practica*) y algunos ejercicios (*EjercicioColaborativo*) de la clase *EvaluacionColaborativa* pueden hacerlos entre varios.

La clase *Ejercicio* tiene las cuatro subclases siguientes:

- *SolucionNumerica*. Se presenta un enunciado en el que se incluyen un conjunto de datos y se plantea una pregunta para que el alumno de una solución numérica utilizando la información de partida.
- *FraseIncompleta*. Se presenta un enunciado que el alumno tiene que completar en uno o más puntos con una frase, palabra ó cifra específica. Se pueden distinguir dos tipos de enunciados, uno en el que se da una lista de elementos y el estudiante debe colocar el elemento apropiado en el lugar correcto del enunciado; y otro en el que el estudiante debe completar el enunciado sin ningún tipo de ayuda.
- *Asociación*. Consiste en presentar una serie de elementos en dos columnas paralelas en donde cada palabra, símbolo o frase de una columna puede asociarse con los elementos de la otra columna. El estudiante debe establecer las relaciones entre los elementos de las dos columnas.
- *RespuestaLibre*. Se presenta un enunciado en forma de pregunta y el estudiante ha de responder con uno o varios párrafos. Este tipo de ejercicios no se pueden corregir de forma automática.

La clase *PreguntaTest* tiene varias subclases para resaltar los diferentes tipos de preguntas test que se pueden plantear al alumno. Son las siguientes:

- *VerdaderoFalso*. El estudiante tiene que optar por una de las dos alternativas que se le presentan.
- *SelecciónUnica*. Pregunta de múltiple elección con respuesta única. Se presenta una situación o problema y varias opciones que proporcionan posibles alternativas. Solo hay una opción valida. Una variante de este tipo de preguntas es que todas las opciones son válidas pero hay una que es mejor que las otras.
- *Selección múltiple*. Pregunta de múltiple elección con respuesta múltiple. Se presenta una situación o problema y varias opciones que proporcionan posibles alternativas. Hay varias opciones válidas y el alumno tiene que seleccionar todas las correctas.

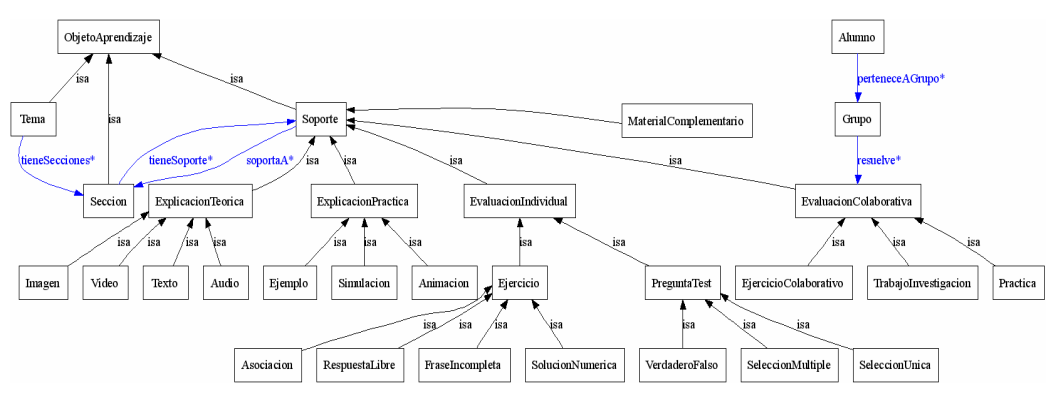

Figura 6. Entorno de la clase *Soporte*

Un alumno, además de aprender individualmente, también puede aumentar su conocimiento colaborando con otros, es decir, el aprendizaje además de ser un proceso individual es un proceso social. Mediante el trabajo colaborativo aprendemos a trabajar con otros. Se aprende de forma diferente cuando se debe comunicar a otros, escribiendo y/o hablando, lo que se conoce. Trabajar de forma cooperativa permite que cada conocimiento individual sirva como recurso de conocimiento para todos los componentes del grupo. Por estos motivos resulta interesante introducir la clase *EvaluacionColaborativa* como un tipo nuevo de objeto de aprendizaje. La *perteneceAGrupo* de la clase *Alumno* indica en que grupos está incluido el alumno para realizar las actividades que requieren la participación de más de un alumno. La propiedad *resuelve* de la clase *Grupo* indica los problemas que tiene que hacer un grupo de alumnos determinado.

Podemos distinguir varios tipos de objetos de evaluación colaborativa. La clase *EjercicioColaborativo* representa a los ejercicios que se proponen a varios alumnos para que los resuelvan en grupo; en especial resulta interesante proponer un ejercicio a un grupo de tal forma que una parte de los componentes del grupo generan argumentos a favor de la cuestión planteada mientras que el resto los genera en contra. Otros ejemplos de actividades colaborativas son los trabajos de investigación (clase *TrabajoInvestigacion*) que se proponen a los alumnos para que profundicen en un tema relacionado con la asignatura que estudian, y las prácticas de laboratorio (clase *Practica*)

propuestas para aplicar las habilidades y conocimientos adquiridos en un caso real.

 Por último, se añade la clase *MaterialComplementario* como una subclase de la clase *Soporte* para representar los materiales adicionales a los que pueden acceder los alumnos que quieren aprender más.

## **7. Conclusiones**

La selección de los objetos de aprendizaje más adecuados para cada alumno es uno de los temas interesantes que se investigan en los sistemas educativos. Dicha selección se realiza principalmente teniendo en cuenta su estilo de aprendizaje y sus preferencias.

Por otra parte, otra cuestión a tener en cuenta es la reutilización de los objetos de aprendizaje, ya que crear el material de aprendizaje es una tarea que requiere mucho tiempo. Para lograr una mayor reutilización pensamos que los objetos de aprendizaje creados deben ser lo más pequeños posible (imagen, video, texto, audio, etc), y a partir de dichos fragmentos se construirán otros objetos más complejos (secciones, temas).

La nueva generación de la Web, la Web Semántica, se muestra ya como una tecnología prometedora para dotar de significado a los contenidos Web. Las ontologías constituyen una de las principales herramientas de la Web Semántica para especificar explícitamente los conceptos de un dominio concreto, sus propiedades y sus relaciones. Se ha utilizado el lenguaje OWL para representar el modelo del alumno y el modelo del dominio de enseñanza.

## **Agradecimientos**

Este trabajo ha sido financiado parcialmente por el proyecto PBC-03-003 de la Junta de Comunidades de Castilla-La Mancha y del Fondo Social Europeo y el proyecto CICYT TIN2004-08000- C03-01.

#### **Referencias**

- [1] Aase, M., Kurfess, F. (2004) Utilizing learning styles for interactive tutorials. Proceedings of the 4<sup>th</sup> IEEE International Conference on Advanced Learning Technologies, ICALT 2004, 828-830. IEEE Computer Society, Los Alamitos, CA.
- [2] ASTD & SmartForce (2002). A Field Guide to Learning Object. http://www.learningcircuits.org/NR/rdonlyres/ 17DB7DB7-0E67-480F-BA5C-4D0A2336529D/1091/smartforce.pdf
- [3] Felder, R.M, Silverman, L.K. (1988). Learning and teaching styles in engineering education. Journal of Engineering Education, 78(7), 674- 681.
- [4] Hong H. & Kinshuk. (2004). Adaptation to student learning styles in web based educational systems. In L. Cantoni & C. McLoughlin (Eds.) Proceedings of ED-MEDIA 2004 - World Conference on Educational Multimedia, Hypermedia & Telecommunications, AACE, 491-496.
- [5] IEEE 1484.12.1-2002, Draft Standard for Learning Object Metadata. http://ltsc.ieee.org/wg12/files/LOM\_1484\_12\_ 1\_v1\_Final\_Draft.pdf
- [6] Johnston, C., Orwig, C. (1999). Your learning style and language learning. http://www.sil.org/lingualinks/languagelearnin g/otherresources/yorlrnngstylandlngglrnng/Yo rLrnngStylAndLnggLrnng.htm
- [7] McGreal R. (2004). Learning objects: A practical definition. International Journal of Instructional Technology and Distance Learning, 1(9).

http://itdl.org/Journal/Sep\_04/article02.htm

[8] Millar G. (2002). Learning objects 101: A primer for neophytes. Published by the BCIT Learning and Teaching Centre. http://online.bcit.ca/sidebars/02november/insi de-out-1.htm

- [9] Peña, C.I., Marzo, J.L., De la Rosa, J.Ll., Fabregat, R. (2002). Un sistema de tutoría inteligente adaptativo considerando estilos de aprendizaje, IV congreso iberoamericano de informática educativa, IE2002, Vigo (España).
- [10] Protégé 3.0. http://protege.stanford.edu/
- [11] Redeker, G. (2003). An educational taxonomy for learning objects. Proceedings of the 3rd IEEE International Conference on Advanced Learning Technologies, ICALT 2003, 250. IEEE Computer Society, Los Alamitos, CA.
- [12] Ronchetti, M. Saini, P. (2004). Knowledge management in an e-learning system. Proceedings of the 4th IEEEInternational Conference on Advanced Learning Technologies, ICALT 2004, 365-369. IEEE Computer Society, Los Alamitos, CA
- [13] Silva Muñoz, L. (2004). Ontology based Metadata for e-learning Content. Master Thesis. Federal University of Rio Grande do Sul, Porto Alegre, Brasil.
- [14] Soloman, B.A., Felder, R.M. (2005). Index of Learning Styles Questionnaire. http://www.engr.ncsu.edu/learningstyles/ilswe b.html
- [15] South, J.B., Monson, D.W. (2000). A university-wide system for creating, capturing, and delivering learning objects. Section 4.2 of the book The Instructional Use of Learning Objects, online version. http://www.reusability.org/read/chapters/south .doc
- [16] Stash, N., Cristea, A., De Bra, P. (2004). Authoring of learning styles in Adaptive Hypermedia: problems and solutions. Proceedings of the  $13<sup>th</sup>$  International World Wide Web Conference, 114-123.
- [17] Wiley, D.A. (2000). Learning object design and sequencing theory. PhD Dissertation. Department of Instructional Psychology and Technology. Brigham Young University.
- [18] Wiley, D.A. (2001). Connecting learning objects to instructional design theory: A definition, a metaphor, and a taxonomy. In D.A. Wiley, ed., The Instructional Use of Learning Objects: Online Version. http://reusability.org/read/chapters/wiley.doc
- [19] World Wide Web Consortium. (2004). "OWL Web Ontology Language Overview", 10 February 2004.